## **Subiectul III (30 de puncte)**

## **Pentru itemul 1, scrieţi pe foaia de examen litera corespunzătoare răspunsului corect.**

- **1.** Utilizând metoda backtracking sunt generate numerele de **3** cifre care au cifrele în ordine crescătoare, iar cifrele aflate pe poziţii consecutive sunt de paritate diferită. Ştiind că primele cinci soluţii generate sunt, în această ordine, **123**, **125**, **127**, **129**, **145**, care este cel de al **8**-lea număr generat? **(4p.)**
	- **a. 169 b. 149 c. 167 d. 147**

## **Scrieţi pe foaia de examen răspunsul pentru fiecare dintre cerinţele următoare.**

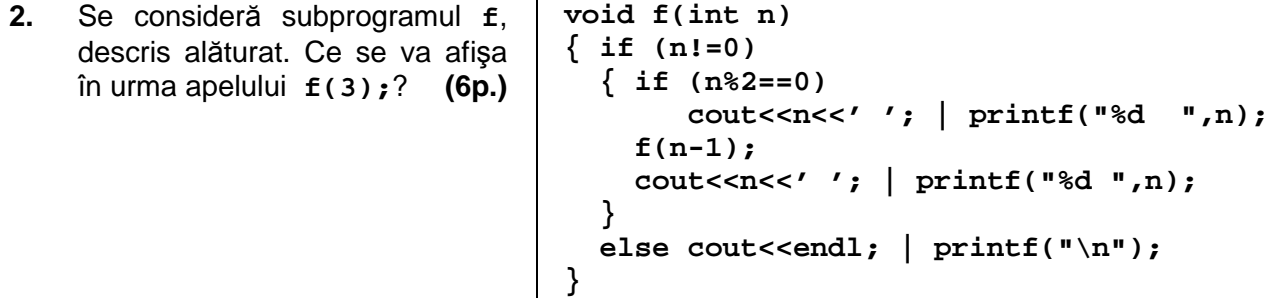

 **3.** Pe prima linie a fişierului text **BAC.TXT** se află o valoare naturală **n** (**1<n≤50**), iar pe a doua linie n numere naturale cu maximum 4 cifre fiecare, despărtite prin câte un spatiu. În sirul numerelor de pe a doua linie a fişierului există cel pzâin două numere pătrate perfecte. Scrieti un program  $C/C++$  care citeste toate numerele din fisier și afișează pe ecran expresia aritmetică reprezentând suma numerelor de pe a doua linie a fişierului care au proprietatea că sunt pătrate perfecte, cu simbolul **+** între ele şi, după un semn **=**, valoarea acestei sume, ca în exemplu. Termenii sumei afişate se pot afla în orice ordine. **Exemplu**: dacă fişierul **BAC.TXT** are următorul conţinut

$$
\frac{9}{9} \quad 5 \quad \frac{36}{9} \quad \frac{9}{8}
$$
\n
$$
\frac{8}{100}
$$
\n
$$
9+9+36=54
$$
\n
$$
536
$$
\n
$$
9+9+36=54
$$
\n
$$
548
$$
\n
$$
548
$$
\n
$$
36+9+9=54
$$
\n
$$
548
$$
\n
$$
36+9+9=54
$$
\n
$$
36+9+9=54
$$
\n
$$
36+9+9=54
$$

 **4.** Subprogramul **sub** primeşte prin intermediul parametrilor:

– **n** şi **m** două numere naturale (**1<n<100, 1<m<100**)

– **a** şi **b** două tablouri unidimensionale, fiecare având componente numere naturale de maximum patru cifre, **ordonate crescător**; tabloul **a** conţine **n** numere pare, iar tabloul **b** contine m numere impare.

Subprogramul va afisa pe ecran, în ordine crescătoare, separate prin câte un spațiu, un șir format dintr-un număr maxim de elemente care apartin cel putin unuia dintre tablouri, astfel încât orice două elemente aflate pe poziții consecutive să fie de paritate diferită.

**Exemplu**: pentru **n=5**, **m=3** şi tablourile **a=(2,4,8,10,14)** şi **b=(3,5,11),** subprogramul va afişa **2 3 4 5 8 11 14** sau **2 3 4 5 10 11 14.**

**a)** Scrieţi definiţia completă a subprogramului **sub**, alegând pentru rezolvare un algoritm eficient din punctul de vedere al timpului de executare. **(6p.)** 

**b)** Descrieti succint, în limbaj natural, algoritmul pe baza căruia a fost scris subprogramul de la punctul **a)**, explicând în ce constă eficienţa metodei utilizate. **(4p.)**